## **FICHE BILAN DE L'ATELIER 5 : RAJOUTS SUR IMAGES**

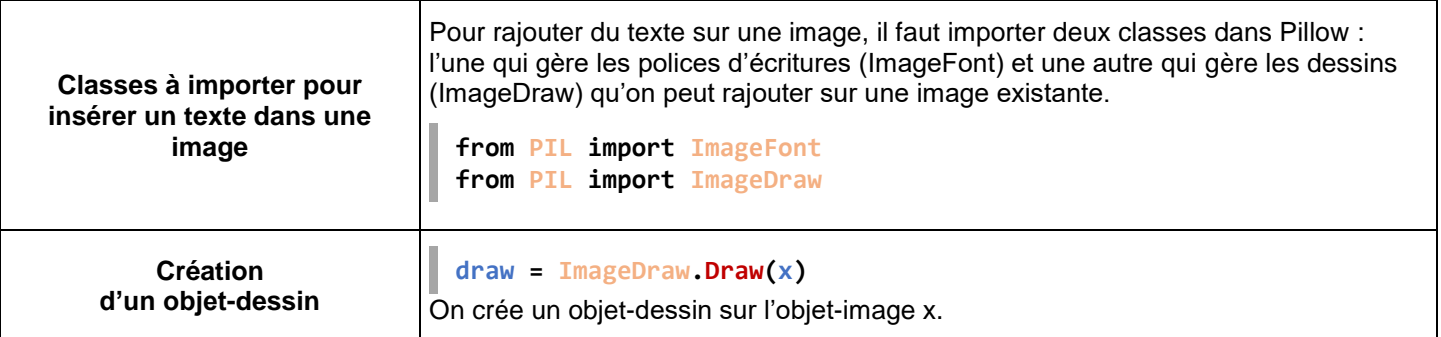

## **RAJOUTER UN TEXTE SUR UNE IMAGE**

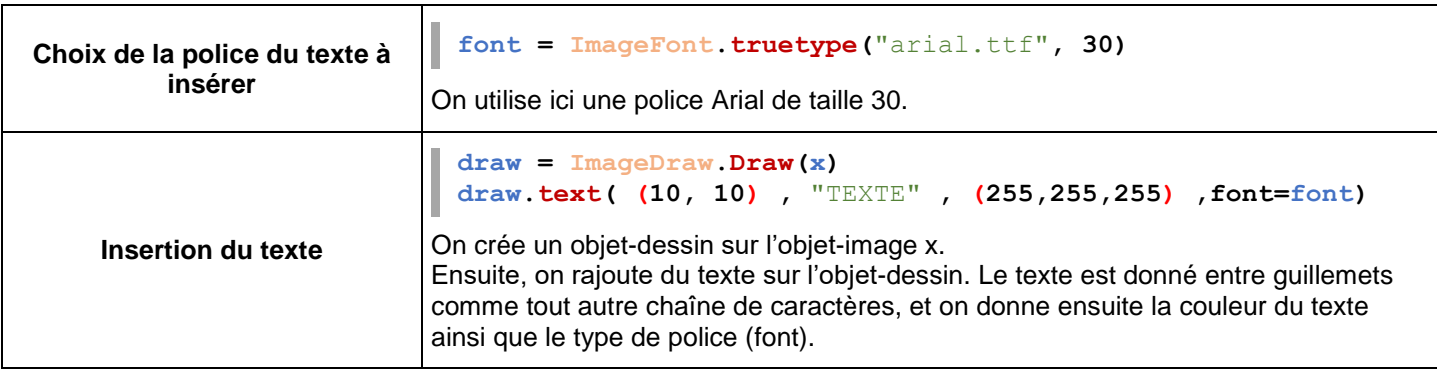

## **RAJOUTER DES DESSINS SUR UNE IMAGE**

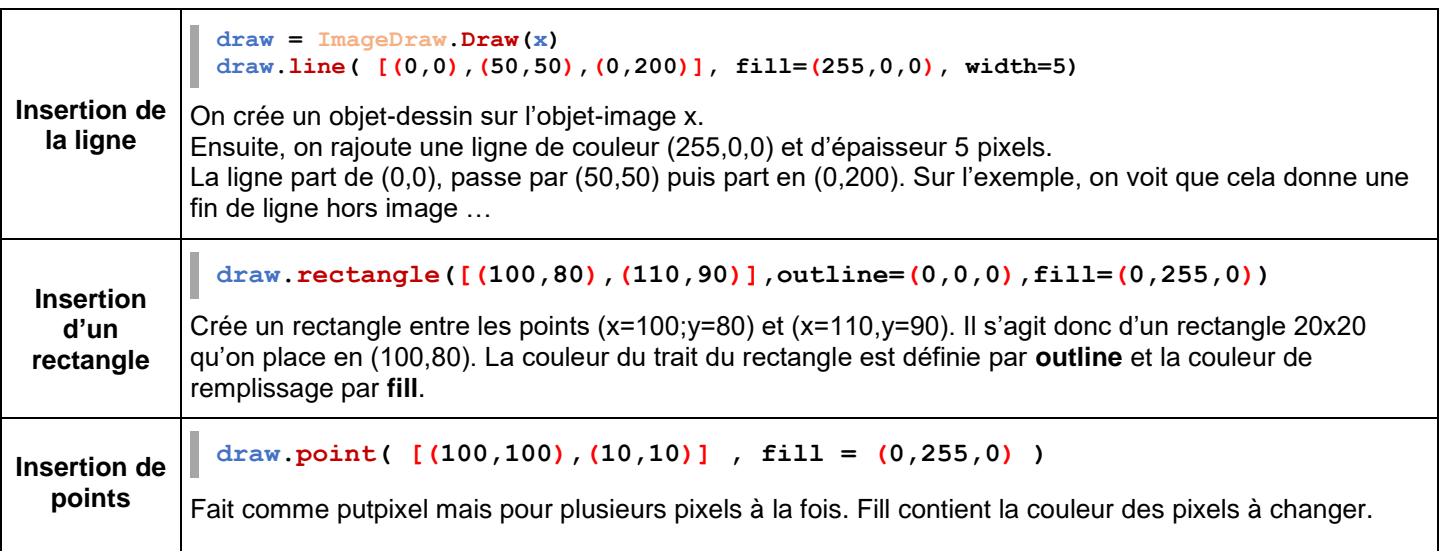

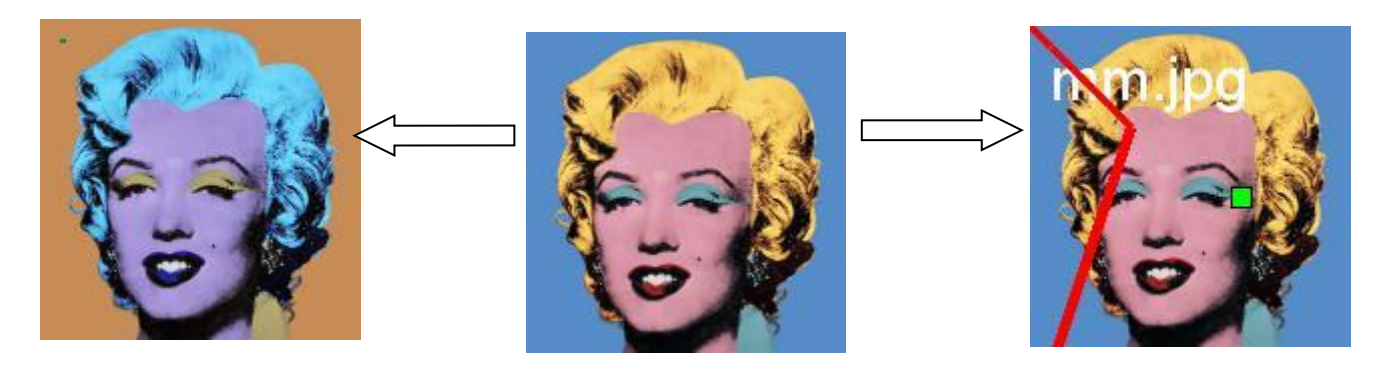

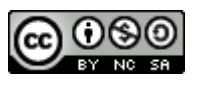